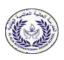

## AL ALIA INTERNATIONAL INDIAN SCHOOL, RIYADH Pre Board Examination 2 - February 2024

CLASS: XII DURATION:03 HOURS

SUBJECT: COMPUTER SCIENCE Max mark: 70

Date: 15/02/24

## **General Instructions:**

- 1. Please check this question paper contains 35 questions.
- 2. The paper is divided into 5 sections- A,B,C,D and E.
- 3. Section A consists of 18 questions (1 to 18). Each Questions carries 1 mark.
- 4. Section B consists of 7 questions (19 to 25). Each Questions carries 2 marks.
- 5. Section C consists of 5 questions (26 to 30). Each Questions carries 3 marks.
- 6. Section D consists of 2 questions (31 to 33). Each Questions carries 5 marks.
- 7. Section E consists of 3 questions (34 to 35). Each Questions carries 4 marks.
- 8. All programming questions are to be answered using Python Language only.

|    | SECTION A                                                                |   |  |  |  |  |  |  |  |
|----|--------------------------------------------------------------------------|---|--|--|--|--|--|--|--|
| 1. | 1. Which of the following is an invalid identifier to be used in Python? |   |  |  |  |  |  |  |  |
|    | a. per% marks                                                            |   |  |  |  |  |  |  |  |
|    | bfor                                                                     |   |  |  |  |  |  |  |  |
|    | c. While                                                                 |   |  |  |  |  |  |  |  |
|    | d. true                                                                  |   |  |  |  |  |  |  |  |
|    | What is the correct way to add an element to the end of a list           |   |  |  |  |  |  |  |  |
| 2. | in Python?                                                               | 1 |  |  |  |  |  |  |  |
|    | a list add(alamant)                                                      |   |  |  |  |  |  |  |  |
|    | a. list.add(element) b. list.append(element)                             |   |  |  |  |  |  |  |  |
|    | c. list.insert(element)                                                  |   |  |  |  |  |  |  |  |
|    | d. list.extend(element)                                                  |   |  |  |  |  |  |  |  |
|    |                                                                          |   |  |  |  |  |  |  |  |
|    | What will be the output of                                               |   |  |  |  |  |  |  |  |
| 3. |                                                                          | 1 |  |  |  |  |  |  |  |

|    | print("Welcome To My Blog"[2      | 2:6] + "Welcome To My                 |   |
|----|-----------------------------------|---------------------------------------|---|
|    | Blog"[5:9])                       |                                       |   |
|    |                                   |                                       |   |
|    |                                   |                                       |   |
|    | a. Lcomme                         |                                       |   |
|    | b. lcomme T                       |                                       |   |
|    | c. lcomme To                      |                                       |   |
|    | d. lcomme                         |                                       |   |
|    |                                   |                                       |   |
|    | Correct syntax of file.writelines | s() is?                               |   |
| 4. | a) file.writelines(sequence)      |                                       | 1 |
|    | b) fileObject.writelines()        |                                       |   |
|    | c) fileObject.writelines(sequence | ce)                                   |   |
|    | d) none of the mentioned          |                                       |   |
|    | Which of the following state      | ement(s) would give an error          |   |
| 5. | during the execution of the follo | owing code?                           | 1 |
|    | R = {'pno':52,'pname':'Virat      | t','expert':['Badminton','Tennis']    |   |
|    | ,'score':(77,44)}                 | , , , , , , , , , , , , , , , , , , , |   |
|    | print(R)                          | #Statement 1                          |   |
|    | R['expert'][0]='Cricket'          | #Statement 2                          |   |
|    | R['score'][0]=50                  | #Statement 3                          |   |
|    | R['pno']=50                       | #Statement 4                          |   |
|    | a. Statement 1                    |                                       |   |
|    | b. Statement 2                    |                                       |   |
|    | c. Statement 3                    |                                       |   |
|    | d. Statement 4                    |                                       |   |
|    |                                   |                                       |   |

|    | Which pickle module method is used to write a Python object |   |
|----|-------------------------------------------------------------|---|
| 6. | to a binary file?                                           | 1 |
|    |                                                             |   |
|    | a. save()                                                   |   |
|    | b. serialize()                                              |   |
|    | c. store()                                                  |   |
|    | d. dump()                                                   |   |
|    |                                                             |   |

|    | Given the following dictionaries                               |   |
|----|----------------------------------------------------------------|---|
| 7. | dict_student = { "rno" : "53", "name" : 'Rajveer Singh'}       | 1 |
|    | dict_marks = {"Accts" : 87, "English" : 65}                    |   |
|    |                                                                |   |
|    | Which statement will append the contents of dict_marks in      |   |
|    | dict_student?                                                  |   |
|    |                                                                |   |
|    | a. dict_student + dict_marks                                   |   |
|    | b. dict_student.add(dict_marks)                                |   |
|    | c. dict_student.merge(dict_marks)                              |   |
|    | d. dict_student.update(dict_marks)                             |   |
|    | Which of the following is not a component of the math          |   |
| 8. | module in Python?                                              | 1 |
|    |                                                                |   |
|    | a. ceil()                                                      |   |
|    | b. mean()                                                      |   |
|    | c. fabs()                                                      |   |
|    | d. pi                                                          |   |
|    | What possible output(s) are expected to be displayed on screen |   |
| 9. | at the time of execution of the program from the following     | 1 |
|    | code? Select correct options (can also choose more than one    |   |
|    | option) from below.                                            |   |
|    | import random                                                  |   |
|    | arr=['10','30','40','50','70','90','100']                      |   |
|    | L=random.randrange(1,3)                                        |   |

|     | U=random.randrange(3,6)                                       |   |
|-----|---------------------------------------------------------------|---|
|     | for i in range(L,U+1):                                        |   |
|     | print(arr[i],"\$",end="@")                                    |   |
|     | a)30\$@40\$@50\$@70\$@90                                      |   |
|     | b)30\$@40\$@50\$@70\$@90\$@                                   |   |
|     | c)30\$@40\$@70\$@90\$@                                        |   |
|     | d)40\$@50\$@                                                  |   |
|     | Expand the following terms:                                   |   |
| 10. | (i) PPP                                                       | 1 |
|     | (ii) VoIP                                                     |   |
|     |                                                               |   |
| 11. | Which SQL operator performs pattern matching?                 | 1 |
|     |                                                               |   |
|     | a. BETWEEN operator                                           |   |
|     | b. LIKE operator                                              |   |
|     | c. EXISTS operator                                            |   |
|     | d. =                                                          |   |
|     | Which Python function is used for displaying only one result  |   |
| 12. | set from                                                      | 1 |
|     | SQL table in a database?                                      |   |
|     |                                                               |   |
|     | a. fetch1()                                                   |   |
|     | b. fetchno()                                                  |   |
|     | c. fetchall()                                                 |   |
|     | d. fetchone()                                                 |   |
|     | Which of the following file opening mode in Python, generates |   |
| 13. | an error if the file does not exist?                          | 1 |
|     |                                                               |   |
|     | a. a                                                          |   |
|     | b. r                                                          |   |
|     | c. w                                                          |   |
|     | d. w+                                                         |   |

|     | The correct syntax of seek() is:                              |   |  |  |  |  |  |  |  |
|-----|---------------------------------------------------------------|---|--|--|--|--|--|--|--|
| 14. | a. file_object.seek(offset [, reference_point])               | 1 |  |  |  |  |  |  |  |
|     | b. seek(offset [, reference_point])                           |   |  |  |  |  |  |  |  |
|     | c. seek(offset, file_object)                                  |   |  |  |  |  |  |  |  |
|     | d. seek.file_object(offset)                                   |   |  |  |  |  |  |  |  |
|     | Which of the following statements is false?                   |   |  |  |  |  |  |  |  |
| 15. |                                                               | 1 |  |  |  |  |  |  |  |
|     | a. SMTP and POP protocols are used in email                   |   |  |  |  |  |  |  |  |
|     | communication.                                                |   |  |  |  |  |  |  |  |
|     | b. URL of a page is not always the same as its domain name.   |   |  |  |  |  |  |  |  |
|     | c. HTTPS is safer than HTTP.                                  |   |  |  |  |  |  |  |  |
|     | d. Interlinking of collection of webpages is called Internet. |   |  |  |  |  |  |  |  |
|     |                                                               |   |  |  |  |  |  |  |  |
|     | Fill in the blank:                                            |   |  |  |  |  |  |  |  |
| 16. | protocol provides access to services hosted on a              | 1 |  |  |  |  |  |  |  |
|     | remote                                                        |   |  |  |  |  |  |  |  |
|     | computer.                                                     |   |  |  |  |  |  |  |  |
|     |                                                               |   |  |  |  |  |  |  |  |
|     | a. FTP                                                        |   |  |  |  |  |  |  |  |
|     | b. PPP                                                        |   |  |  |  |  |  |  |  |
|     | c. Telnet                                                     |   |  |  |  |  |  |  |  |
|     | d. SMTP                                                       |   |  |  |  |  |  |  |  |

Q17 and 18 are ASSERTION (A) AND REASONING (R) based questions.

Mark the correct choice as

(a) Both A and R are true and R is the correct explanation for A

(b) Both A and R are true and R is not the correct explanation for A

(c) A is True but R is False

(d) A is false but R is True

Assertion (A): For changes made to a variable defined

within a function to be visible outside the function, it should be declared as global.

Reasoning (R): Variables defined within a function are

|     | local to that function by default, unless explicitly specified with the global keyword.                                                                                                    |   |
|-----|----------------------------------------------------------------------------------------------------|---|
| 18. | Assertion (A): A binary file in python is used to store collection objects like lists and dictionaries that can be later retrieved in their original form using pickle module.  Reasoning (A): Binary files are just like normal text files and can be read using a text editor like Notepad. | 1 |

|     | SECTION B                                                                                                    |   |
|-----|----------------------------------------------------------------------------------------------------|---|
| 19. | Write two advantages and two disadvantages of circuit switching.                                                                                                    | 2 |
| 20. | Rewrite the following code in Python after removing all the syntax errors. Underline each correction done in the code.                                                                                                    | 2 |
|     | num1, num2 = 10, 45 While num1 % num2 == 0 num1+= 20 num2+= 30 Else: print('hello')                                                                                                    |   |
| 21. | Write a function EOReplace() in python, which accepts a list L of numbers. Thereafter, it increments all even numbers by 1 and decrements all odd numbers by 1. Example:  If Sample input data of the list is:  L=[10,20,30,40,35,55]  Output will be:  L=[11,21,31,41,34,54] |   |
|     | OR                                                                                                    |   |

|     | Write a Python Program containing a function FindWord(STRING,SEARCH),that accepts two arguments : STRING and SEARCH, and prints the count of occurrence of SEARCH in STRING. Write appropriate statements to call the function.  For example, if STRING = "Learning history helps to know about history with interest in history" and SEARCH = 'history', the function should display The word history occurs 3 times. |   |  |  |  |  |  |
|-----|----------------------------------------------------------------------------------------------------|---|--|--|--|--|--|
| 22. | What will be the output of the following code?                                                                                                    | 2 |  |  |  |  |  |
|     | L = [5,10,15,1]                                                                                                    |   |  |  |  |  |  |
|     | G = 4                                                                                                    |   |  |  |  |  |  |
|     | def Change(X):                                                                                                    |   |  |  |  |  |  |
|     | global G                                                                                                    |   |  |  |  |  |  |
|     | N=len(X) for i in ranga(N):                                                                                                    |   |  |  |  |  |  |
|     | for i in range(N):<br>X[i] += G                                                                                                    |   |  |  |  |  |  |
|     | $\Lambda[1] \vdash 0$                                                                                                    |   |  |  |  |  |  |
|     | Change(L)                                                                                                    |   |  |  |  |  |  |
|     | for i in L:                                                                                                    |   |  |  |  |  |  |
|     | print(i, end='\$')                                                                                                    |   |  |  |  |  |  |
|     |                                                                                                    |   |  |  |  |  |  |
| 23. | Write a suitable Python statement for each of the following                                                                                                    | 2 |  |  |  |  |  |
|     | tasks using built-in functions/methods only:                                                                                                    |   |  |  |  |  |  |
|     | i To delete an element Mumbai:50 from Dictionary D.                                                                                                    |   |  |  |  |  |  |
|     | ii To display words in a string S in the form of a list.                                                                                                    |   |  |  |  |  |  |
|     | i) While creating the table student last week, Ms. Sharma                                                                                                    |   |  |  |  |  |  |
| 24. | forgot to include the column Game_played. Now write a                                                                                                    | 2 |  |  |  |  |  |
|     | command to insert the Game_played column with                                                                                                    | 2 |  |  |  |  |  |
|     | VARCHAR data type and 30 size into the student table?                                                                                                    |   |  |  |  |  |  |
|     | ii) Kunal created the following table with the name                                                                                                    |   |  |  |  |  |  |
|     | 'Friends' containing the attributes- Friendcode, Name &                                                                                                    |   |  |  |  |  |  |

|     | Hobbies. Now, Kunal wants to delete the 'Hobbies' column. Write the MYSQL statement for the same.                                                                |   |
|-----|----------------------------------------------------------------------------------------------------|---|
| 25. | Find the output of the following:  def anher(x,y=10):  x=x/y y=x%y returnx m=200 n=20 m=anher(m,n) print(m,n,sep="#") n=anher(n) print(m,n,sep="#",end="\$\$\$") | 2 |

|     |       |        |     |        | SECT           | ION ( | С       |              |       |           |   |
|-----|-------|--------|-----|--------|----------------|-------|---------|--------------|-------|-----------|---|
|     | (a) C | Consi  | der | the ta | ble, BOOK aı   | nd MI | ΞN      | IBER given b | oelow | <b>7:</b> |   |
| 26. | TABI  | LE : B | ООК |        |                |       |         |              |       |           | 3 |
|     |       | COD    | Е   | BNAM   | 1E             |       | T       | /PE          |       |           |   |
|     |       | F101   |     | The p  | riest          |       | Fi      | ction        |       |           |   |
|     |       | L102   |     | Easy I | Python         |       | Pr      | ogramming    |       |           |   |
|     |       | C101   |     | Jumar  | an Ji Thriller |       | nriller |              |       |           |   |
|     |       | F102   |     | Untolo | old Story      |       | Fiction |              |       |           |   |
|     |       | C102   | 2   | War S  | tories         |       | C       | omic         |       |           |   |
|     | Tab]  | le: ME | MN  | 10     | MNAME          | COD   |         | ISSUEDATE    |       |           |   |
|     |       |        | M1  |        | SNEH SINHA     | L102  | _       | 2022-10-13   |       |           |   |
|     |       |        |     | 03     | SARTHAK        | F102  | _       | 2021-02-23   |       |           |   |
|     |       |        | M1  | 02     | SARA KHAN      | C101  |         | 2022-06-12   |       |           |   |
|     |       |        |     |        |                |       |         |              |       |           |   |

What will be the output of the following statement? SELECT \* FROM BOOK NATURAL JOIN MEMBER;

(b) Write the output of the queries (i) to (iv) based on the table Table: Employee

| EID | Name     | DOB        | DOJ        | Salary | Project |
|-----|----------|------------|------------|--------|---------|
| E01 | Ranjan   | 1990-07-12 | 2015-01-21 | 150000 | P01     |
| E02 | Akhtar   | 1992-06-21 | 2015-02-01 | 125000 | P04     |
| E03 | Muneera  | 1996-11-15 | 2018-08-19 | 135000 | P01     |
| E04 | Alex     | 1991-10-25 | 2018-10-19 | 75000  | P02     |
| E05 | Satyansh | 1993-12-16 | 2018-10-19 | 85000  | P04     |

- i SELECT NAME, PROJECT FROM EMPLOYEE ORDER BY NAME DESC;
- ii SELECT NAME, SALARY FROM EMPLOYEE WHERE NAME LIKE 'A%';
- iii SELECT NAME, DOJ FROM EMPLOYEE WHERE SALARY BETWEEN

100000 AND 200000;

iv SELECT \* FROM EMPLOYEE WHERE PROJECT = 'P01';

Predict the output of the Python code given below:

```
27. | Textl="IND-23"
```

3

Text2=" "

I=0

while I<len (Text1):

if Text1 [I]>="0" and Text1[I]<="9":

Val = int (Text1(I))

Val = Val + 1

Text2 = Text2 + str(Val)

elif Text1 [I] >= "A" and Text1 [I] <= "Z":

Text2 = Text2 + (Text1[I+1])

else:

Text2 = Text2 + "\*"

I+=1

print (Text2)

Write a function COUNT() in Python to read from a text file 'Gratitude.txt' and display the count of the letter 'e' in each line

3

Example: If the file content is as follows:

Gratitude is a humble heart's radiant glow, A timeless gift that nurtures and bestows. It's the appreciation for the love we're shown, In moments big and small, it's truly known.

The COUNT() function should display the output as:

Line 1:3

Line 2:4

Line 3:6

Line 4:1

OR

Write a function Start\_with\_I() in Python, which should read a text file 'Gratitude.txt' and then display lines starting with 'I'.

Example: If the file content is as follows:

Gratitude is a humble heart's radiant glow, A timeless gift that nurtures and bestows. It's the appreciation for the love we're shown, In moments big and small, it's truly known.

Then the output should be

It's the appreciation for the love we're shown,

In moments big and small, it's truly known.

|     | Navdeer                                                                                                    | creates a                                | table RES     | ULT wi     | th a set  | of records to   |   |
|-----|----------------------------------------------------------------------------------------------------|------------------------------------------|---------------|------------|-----------|-----------------|---|
| 29. | -                                                                                                    |                                          |               |            |           | Sem1, Sem2,     | 3 |
|     |                                                                                                    |                                          |               | •          |           |                 |   |
|     | Sem3, and their divisions. After the creation of the table, he                                                                                |                                          |               |            |           |                 |   |
|     | enterea c                                                                                                    | entered data of 7 students in the table. |               |            |           |                 |   |
|     | ADNO ROLLNO SNAME SEM1 SEM2 DIVISION                                                                                                    |                                          |               |            |           |                 |   |
|     | 123                                                                                                    | 101                                      | KARAN         | 366        | 410       |                 |   |
|     | 245                                                                                                    | 102                                      | NAMAN         | 300        | 350       |                 |   |
|     | 128                                                                                                    | 103                                      | ISHA          | 400        | 410       | 1               |   |
|     | 129<br>234                                                                                                    | 104<br>105                               | RENU<br>ARPIT | 350<br>100 | 357<br>75 | IV              |   |
|     | 187                                                                                                    | 106                                      | SABINA        | 100        | 205       | II              |   |
|     | 181                                                                                                    | 107                                      | NEELAM        |            | 450       | ii i            |   |
|     |                                                                                                    |                                          |               |            |           | C 11 .          |   |
|     |                                                                                                    |                                          | a given a     | above a    | nswer ti  | ne following    |   |
|     | question                                                                                                    | s:                                       |               |            |           |                 |   |
|     | i Identify                                                                                                    | y the colum                              | ns which c    | can be co  | nsidered  | l as candidate  |   |
|     | keys?                                                                                                    |                                          |               |            |           |                 |   |
|     | ii If 2 me                                                                                                    | ore column                               | s are adde    | d and 3 i  | rows are  | deleted from    |   |
|     | the table result, what will be the new degree and cardinality of the above table?  iii Write a statement to increase the SEM2 marks by 3% for |                                          |               |            |           |                 |   |
|     |                                                                                                    |                                          |               |            |           |                 |   |
|     |                                                                                                    |                                          |               |            |           |                 |   |
|     | the students securing marks between 70 to 100.                                                                                                |                                          |               |            |           |                 |   |
| 80  |                                                                                                    |                                          |               |            |           | here, Vehicle   |   |
| ,0  |                                                                                                    |                                          | •             | `          | ,         |                 | 2 |
|     | is a dictionary containing details of vehicles – (Car _Name:                                                                                  |                                          |               |            |           | 3               |   |
|     | Maker).                                                                                                    |                                          |               |            |           |                 |   |
|     | The function should push the name of car manufactured by                                                                                      |                                          |               |            |           |                 |   |
|     | 'TATA'                                                                                                    |                                          |               |            |           |                 |   |
|     | (includi                                                                                                    | ng all the p                             | ossible cas   | ses like T | Tata, TaT | a. etc.) to the |   |
|     | (including all the possible cases like Tata, TaTa, etc.) to the stack.                                                                        |                                          |               |            |           |                 |   |
|     | stack.                                                                                                    |                                          |               |            |           |                 |   |
|     |                                                                                                    |                                          |               |            |           |                 |   |
|     | For exa                                                                                                    | •                                        |               | C 11 .     | 1 .       |                 |   |
|     | If the dictionary contains the following data:                                                                                                |                                          |               |            |           |                 |   |
|     | Vehicle= ("Santro": "Hyundai", "Nexon": "TATA",                                                                                               |                                          |               |            |           |                 |   |
|     | "Safari": "Tata" )                                                                                                    |                                          |               |            |           |                 |   |
|     | The stack should contain                                                                                                    |                                          |               |            |           |                 |   |
|     | Safari                                                                                                    |                                          |               |            |           |                 |   |
|     | Nexon                                                                                                    |                                          |               |            |           |                 |   |

## SECTION D

Fun Media Services Ltd is an event planning organization.

It is planning to set up its India campus in Mumbai with its head office in

5

Delhi. The Mumbai campus will have four blocks/buildings - ADMIN, DECORATORS, FOOD, and MEDIA.

You as a network expert need to suggest the best network-related solutions for them to resolve the issues/problems mentioned in points (i) to (v), keeping in mind the distances between various blocks/buildings and other given parameters.

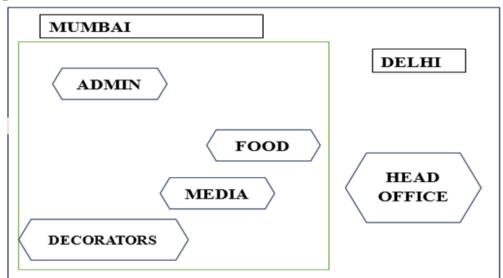

Shortest distance between various buildings:

| FROM – TO                   | DISTANCE  |  |
|-----------------------------|-----------|--|
| ADMIN TO DECORATORS         | 90 meters |  |
| ADMIN TO MEDIA              | 75 meters |  |
| ADMIN TO FOOD               | 50 meters |  |
| DECORATORS TO FOOD          | 65 meters |  |
| DECORATORS TO MEDIA         | 50 meters |  |
| FOOD TO MEDIA               | 45 meters |  |
| DELHI Head Office to MUMBAI | 1475 KM   |  |
| Campus                      |           |  |

The number of computers at various buildings is as follows:

| BUILDING   | NUMBER OF COMPUTERS |
|------------|---------------------|
| ADMIN      | 110                 |
| DECORATORS | 75                  |
| MEDIA      | 12                  |
| FOOD       | 20                  |
|            |                     |

Suggest the most appropriate location of the server inside the MUMBAI campus (out of the 4 buildings). Justify your answer.

- ii. Draw the cable layout to efficiently connect various buildings within the MUMBAI campus.
- iii. Which hardware device will you suggest to connect all the computers within each building?
- iv. Which of the following will you suggest to establish online face-to-face communication between the people in the Admin Office of the MUMBAI campus and the DELHI Head Office?
  - a. Cable TV
  - b. Email
  - c. Video Conferencing
  - d. Text Chat
- v. What type of network (out of PAN, LAN, MAN, WAN) will be set up in each of the following cases?
- a. The Mumbai campus gets connected with the Head Quarter in Delhi.
- b. The computers connected in the MUMBAI campus.
- i. Mention any two differences between seek() and tell().
  32. ii. Consider a file FLIGHT.DAT containing multiple records. The structure of each record is as shown below: [Fno, FName, Fare, Source, Destination]
  Write a function COPY\_REC() in Python that copies all those records from FLIGHT.DAT where the source is DELHI and the destination is MUMBAI, into a new file RECORD.DAT.

5

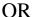

(option for part (ii) only)

Consider a Binary file BOOK.DAT containing a dictionary having multiple elements. Each element is in the form BNO:[BNAME,BTYPE,PRICE] as key:value pair where

BNO – Book Number

BNAME - Book Name

BTYPE - Book Type

PRICE – Book price

Write a user-defined function, findBook(price), that accepts price as parameter and displays all those records from the binary file BOOK.DAT which has a book price more than or equal to the price value passed as a parameter.

- i. Define the term constraint with respect to RDBMS. Give a suitable example.
  - ii. Sameera maintains a database named STORE which contains a table named ITEM with the structure given below:
  - Ino(Item number )- integer
  - Iname(Item Name) string
  - Price (Item Price) float
  - Discount (Discount) float

Note the following to establish connectivity between Python

and MySQL:

- Username root
- Password tiger
- Host localhost

The value of Ino,Iname,Price and discount has to be accepted from the user. Help Sameera to write the program in python to remove the record from the table

5

|     | ITEM based on the item name entered by the user.                    |                  |                   |                |                          |                  |   |
|-----|---------------------------------------------------------------------|------------------|-------------------|----------------|--------------------------|------------------|---|
|     |                                                                     | SECTION E        |                   |                |                          |                  |   |
|     | A departn                                                           | nent is con      | sidering t        | o main         | tain their w             | orker data       |   |
|     | using SQI                                                           | L to store t     | he data. <i>A</i> | As a Da        | ıtabase Adn              | ninistrator,     |   |
| 34. | Karan has                                                           | decided t        | hat:              |                |                          |                  |   |
|     | Name of t                                                           | the databas      | se –Depar         | tment          |                          |                  | 4 |
|     |                                                                     |                  | •                 |                |                          |                  | • |
|     | Name of the table –Worker  The attributes of Worker are as follows: |                  |                   |                |                          |                  |   |
|     |                                                                     |                  |                   |                |                          |                  |   |
|     | WORKER_ID – CHARACTER OF SIZE 3 FIRST_NAME – CHARACTER OF SIZE 10   |                  |                   |                |                          |                  |   |
|     | _                                                                   |                  |                   |                |                          |                  |   |
|     |                                                                     | AME – CH         |                   | ER OF          | SIZE 10                  |                  |   |
|     | SALARY                                                              | – NUME           | RIC               |                |                          |                  |   |
|     | JOINING                                                             | _DATE -          | DATE              |                |                          |                  |   |
|     | WORKER_ID                                                           | FIRST_NAME       | LAST_NAME         | SALARY         | JOINING_DATE             | DEPARTMENT       |   |
|     | 001                                                                 | MONIKA           | ARORA             | 100000         | 2014-02-20               | HR               |   |
|     | 002                                                                 | NIHARIKA         | DIWAN             | 80000          | 2014-06-11               | Admin            |   |
|     | 003                                                                 | VISHAL           | SINGHAL           | 300000         |                          | HR               |   |
|     | 004                                                                 | AMITABH          | SINGH             | 500000         |                          | Admin            |   |
|     | 005                                                                 | VIVEK            | BHATI             | 500000         | 2014-06-11               | Admin            |   |
|     | 006                                                                 | VIPUL            | DIWAN             | 200000         | 2014-06-11               | Account          |   |
|     | 007                                                                 | SATISH<br>MONIKA | KUMAR<br>CHAUHAN  | 75000<br>80000 | 2014-02-20<br>2014-04-11 | Account<br>Admin |   |
|     |                                                                     |                  |                   |                |                          |                  |   |
|     | ,                                                                   |                  |                   |                | data from ta             |                  |   |
|     | WORKER from the database department. Write the                      |                  |                   |                |                          |                  |   |
|     | command to delete above said information.                           |                  |                   |                |                          |                  |   |
|     | b) Identify the attribute best suitable to be declared as a         |                  |                   |                |                          |                  |   |
|     | primary key.                                                        |                  |                   |                |                          |                  |   |
|     | c) (i) Karan wants to increase the size of the                      |                  |                   |                |                          |                  |   |
|     | FIRST_NAME column from 10 to 20 characters.                         |                  |                   |                |                          |                  |   |
|     | Write an appropriate query to change the size.                      |                  |                   |                |                          |                  |   |
|     | (ii) Write a query to display the structure of the table            |                  |                   |                |                          |                  |   |
|     | Worker, i.e. name of the attribute and their respective data        |                  |                   |                |                          |                  |   |
|     | types.                                                              |                  |                   |                | 1                        |                  |   |

| 3 | 35 | Radha Shah is a programmer, who has recently been given    |   |  |  |  |
|---|----|------------------------------------------------------------|---|--|--|--|
|   |    | a task to write a python code to perform the following CSV | 4 |  |  |  |
|   |    | file operations with the help of two user defined          |   |  |  |  |
|   |    | functions/modules:                                         |   |  |  |  |
|   |    | a)CSVOpen():to create a CSV file called "books.csv"        |   |  |  |  |
|   |    | containing information about books of 5 records-[Title,    |   |  |  |  |
|   |    | Author and Price] with the headings.                       |   |  |  |  |
|   |    | b)CSVRead():to display the records from the CSV file       |   |  |  |  |
|   |    | called "books.csv". where the field title starts with 'R'. |   |  |  |  |